# Distributed Snapshot Feb 16th&17th, 2022

# **What is a Global Snapshot?**

- A global snapshot captures the global state of a distributed system:
	- Local state of each process within the distributed system
	- Local state of each communication channel
- These local states are instantaneous
	- e.g messages in transit one node to another

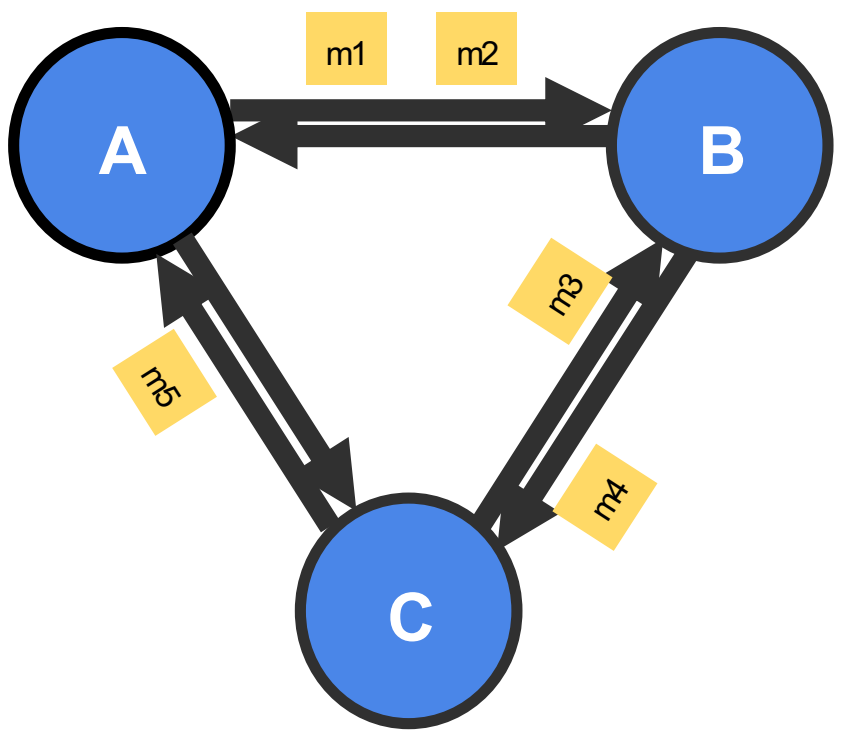

### **Global Snapshots are Useful**

- Checkpointing
	- Recover more quickly after failures
- Garbage Collection
	- Remove objects that are not referenced any more by other objects/processes at any other servers
- Deadlock Detection
	- Examine the global application state and identify any deadlocks, useful in transactional DB systems
- And many others ...

# **System Model**

- N processes in the system
	- Each process keeps track of some state
- There are two unidirectional communication channels between each pair of processes P and Q
	- FIFO-ordered (i.e first-in-first-out)
	- **Message** arrives intact and is unduplicated
	- Each channel also has some state
- No failures

### **Messages and States**

- What are the messages?
	- Application messages that differ across systems (e.g "sending \$10 from A to B", "read value at memory address X and write back with a new value")
	- Special messages (e.g marker message) that should not interfere with application messages
- What are the states?
	- Process state: application-defined state, or the classic notion of state which includes heap, registers, program counters and etc
	- Channel state: the set of messages inside
- Tips for Assignment 2
	- See \*.top, \*.events, \*.snap files under ./test\_data to understand what states and messages mean in this assignment
	- Read test common.go to understand the syntax of the above files, and their relationships with the simulator  $5<sub>5</sub>$

### **Distributed Snapshot**

["Distributed Snapshots: Determining Global States of Distributed Systems"](https://lamport.azurewebsites.net/pubs/chandy.pdf) 1985, by K. Mani Chandy and Leslie Lamport

**Key Idea:** Servers send marker messages to each other

Marker messages

- 1. Mark the beginning of the snapshot process on the server
- 2. Act as a barrier (stopper) for recording messages

# **Chandy-Lamport Algorithm**

### **Any process can initiate the snapshot**

- Record local state
- Create marker messages and send them to all outbound channels
- Start recording messages from all incoming channels

# **Chandy-Lamport Algorithm Continued**

### **When receiving a marker message from channel C**

If this is the first marker message that this process has even seen:

- Record the local state
- Record the state of C as "empty sequence"
- Send out the marker message on all outbound channels
- Start recording messages from all of its other incoming channels

If it has already seen a marker message (e.g from some other channel)

- Record the state of C as the sequence of messages received since the process's local state has been recorded
- Stop recording messages on C (i.e done with recording the channel's state)

### See Section 3 of the [original paper](https://lamport.azurewebsites.net/pubs/chandy.pdf) for more details **8 Section 3 of the original paper** for more details

# **Chandy-Lamport Algorithm Continued**

### **When is the algorithm terminated?**

- All processes have received marker messages (i.e have recorded their local states)
- All processes have received marker messages from all of their incoming channels (i.e have recorded the local states of all channels)
- Both need to satisfy

### **What happens after the termination?**

- Optional and out of the scope of Chandy-Lamport algorithm
- Usually, there will be a central server that collects local snapshots from all servers to build a global snapshot (e.g the simulator in Assignment 2) and maybe run some computations (e.g deadlock detection) on it

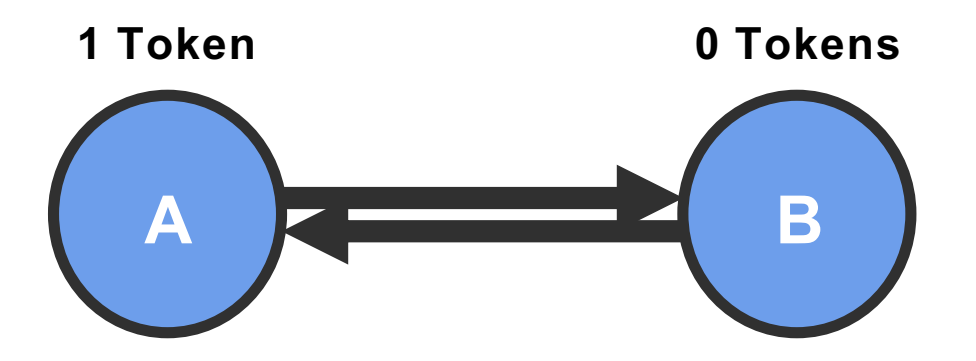

*Event order:*

*1. A* sends 1 token

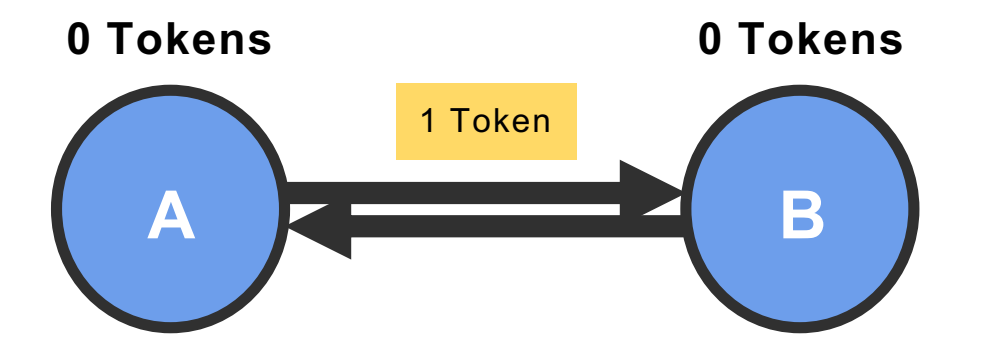

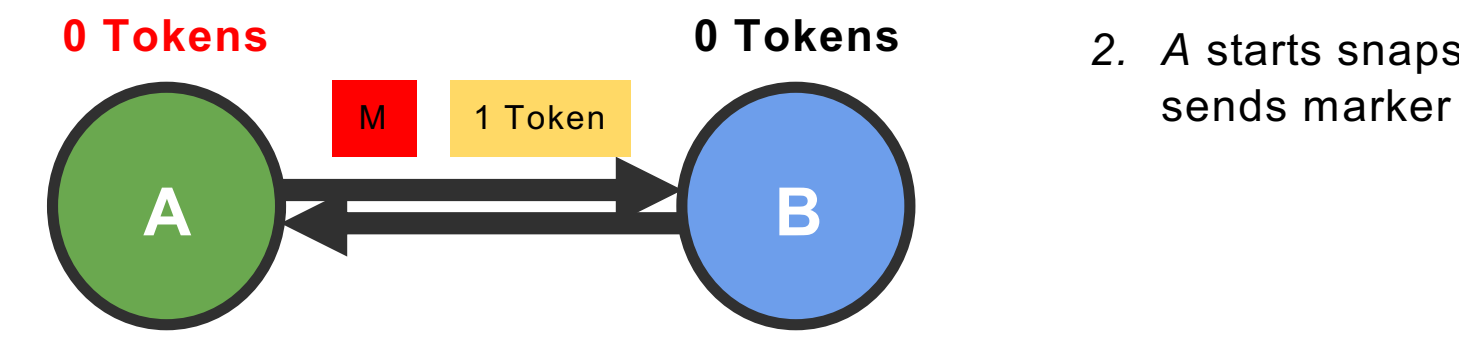

- *1. A* sends 1 token
- *2. A* starts snapshot,

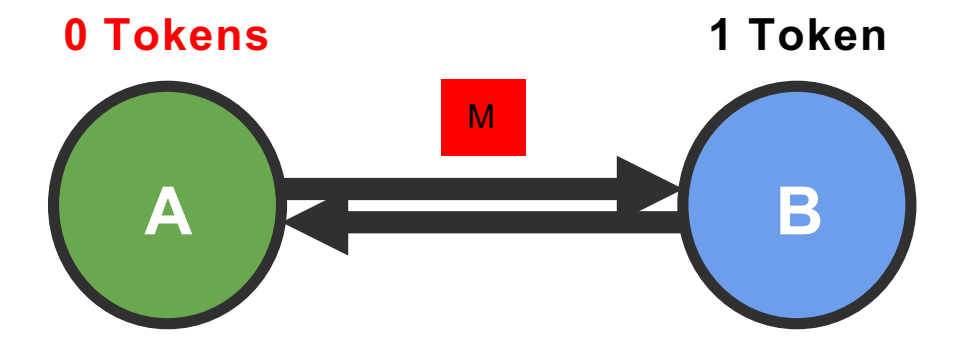

- *1. A* sends 1 token
- *2. A* starts snapshot, sends marker
- *3. B* receives 1 token

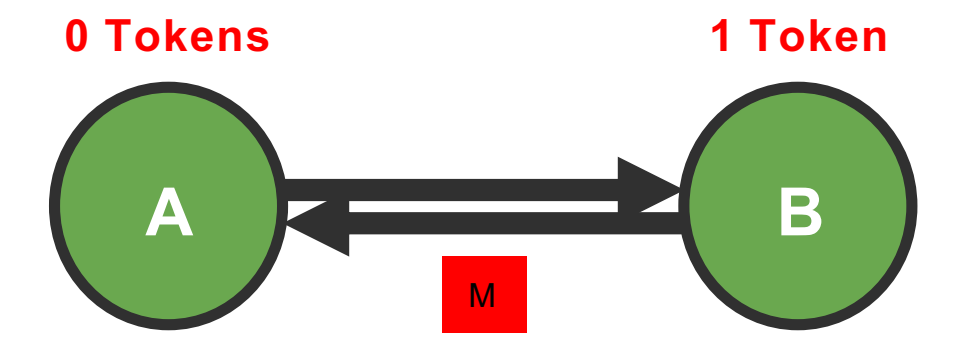

- *1. A* sends 1 token
- *2. A* starts snapshot, sends marker
- *3. B* receives 1 token
- *4. B* receives marker, starts snapshot

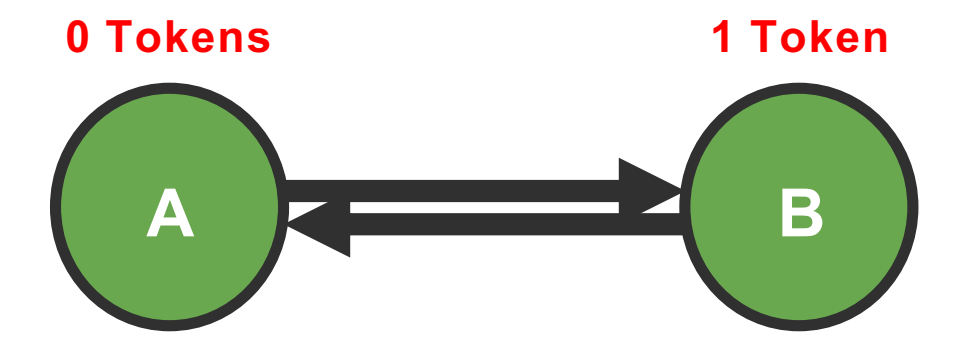

ends snapshot *We did not record the token message because B received it before B started the snapshot process*

- *1. A* sends 1 token
- *2. A* starts snapshot, sends marker
- *3. B* receives 1 token
- *4. B* receives marker, starts snapshot
- *5. A* receives marker,

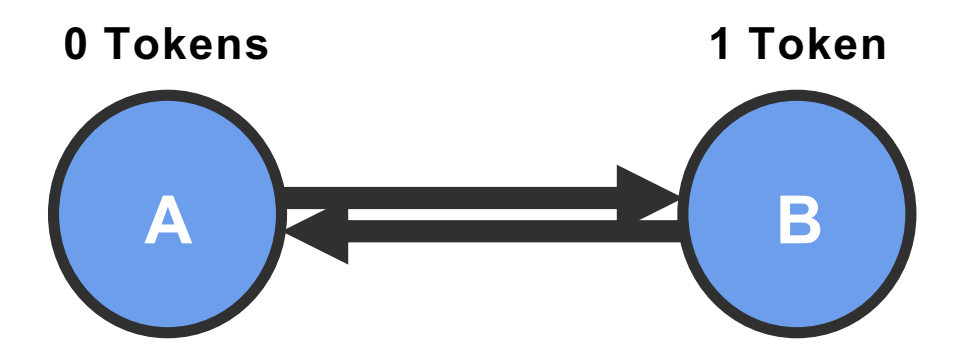

*Event order:*

*1. B* sends 1 token

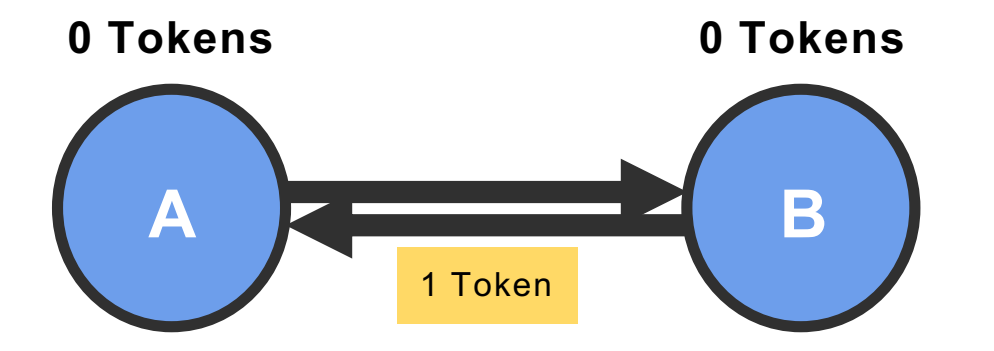

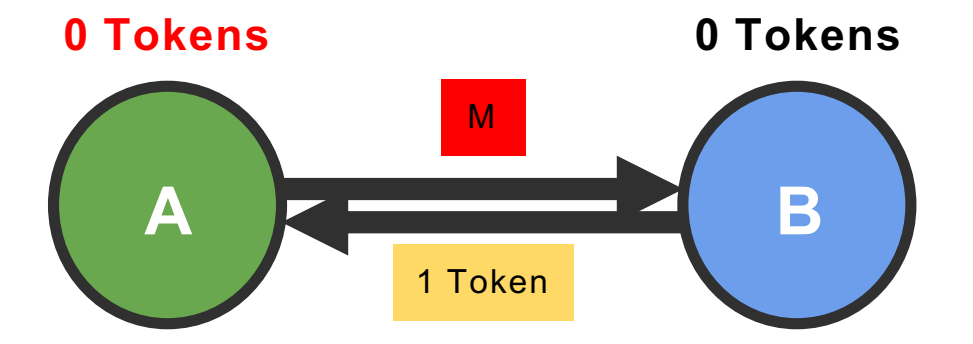

- *1. B* sends 1 token
- *2. A* starts snapshot, sends marker

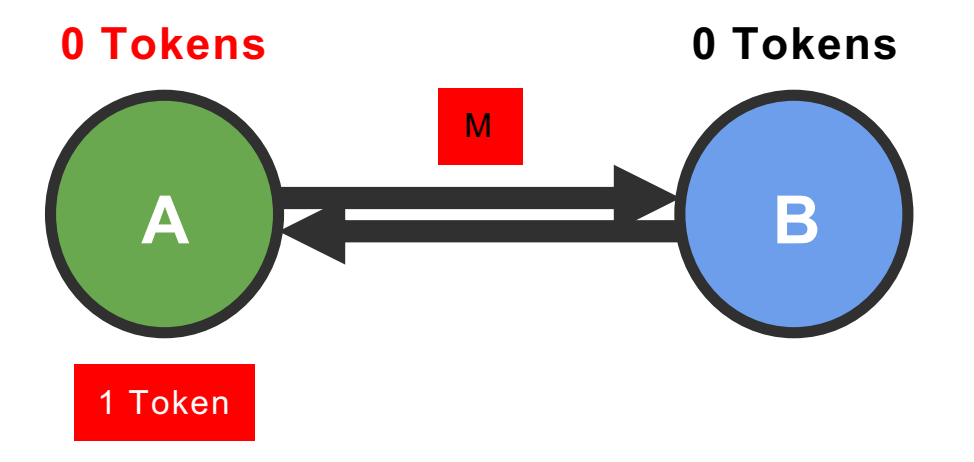

- *1. B* sends 1 token
- *2. A* starts snapshot, sends marker
- *3. A* receives 1 token, records message

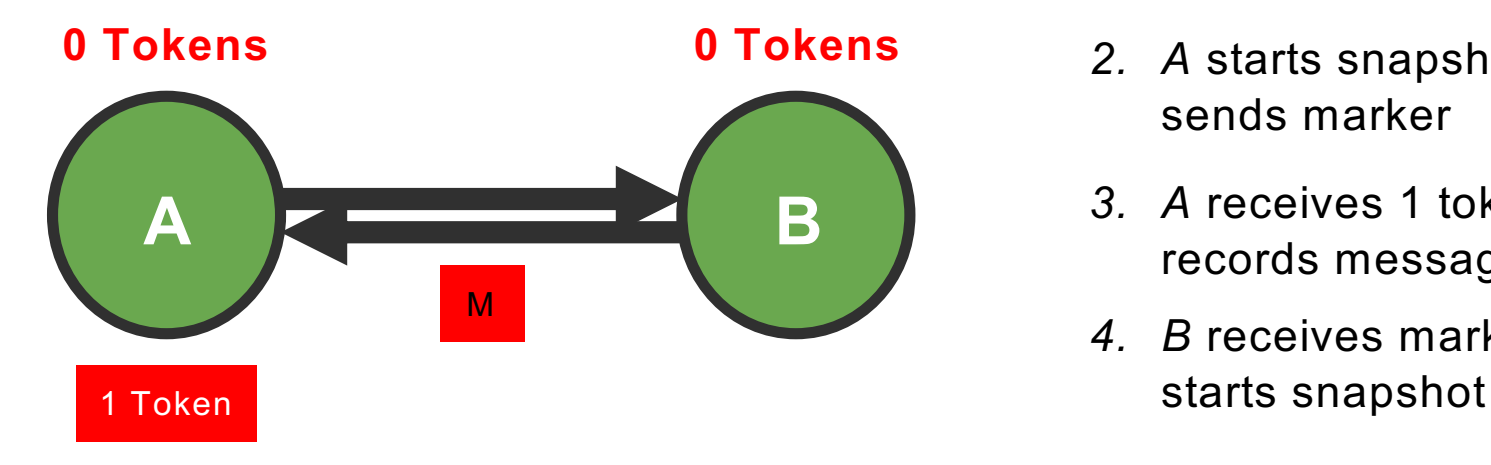

- *1. B* sends 1 token
- *2. A* starts snapshot, sends marker
- *3. A* receives 1 token, records message
- *4. B* receives marker,

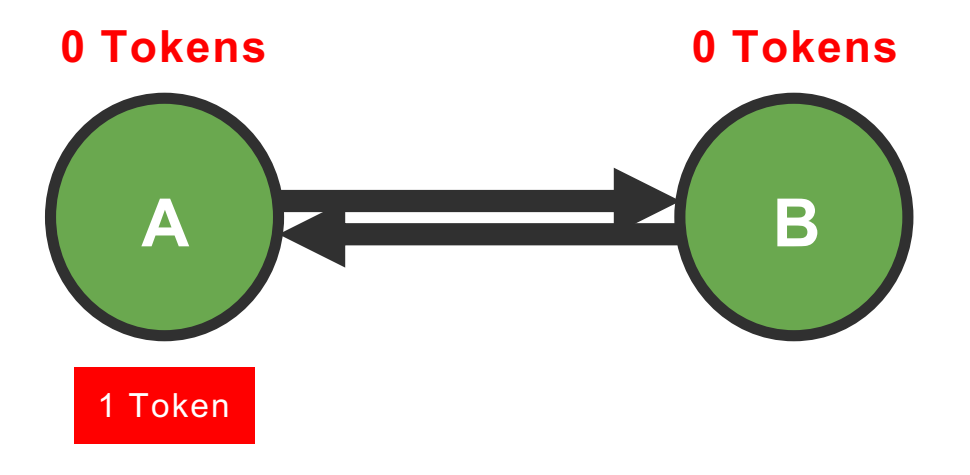

*We recorded the token message because A received it* **after** *it has already started the snapshot process*

- *1. B* sends 1 token
- *2. A* starts snapshot, sends marker
- *3. A* receives 1 token, records message
- *4. B* receives marker, starts snapshot
- *5. A* receives marker, ends snapshot

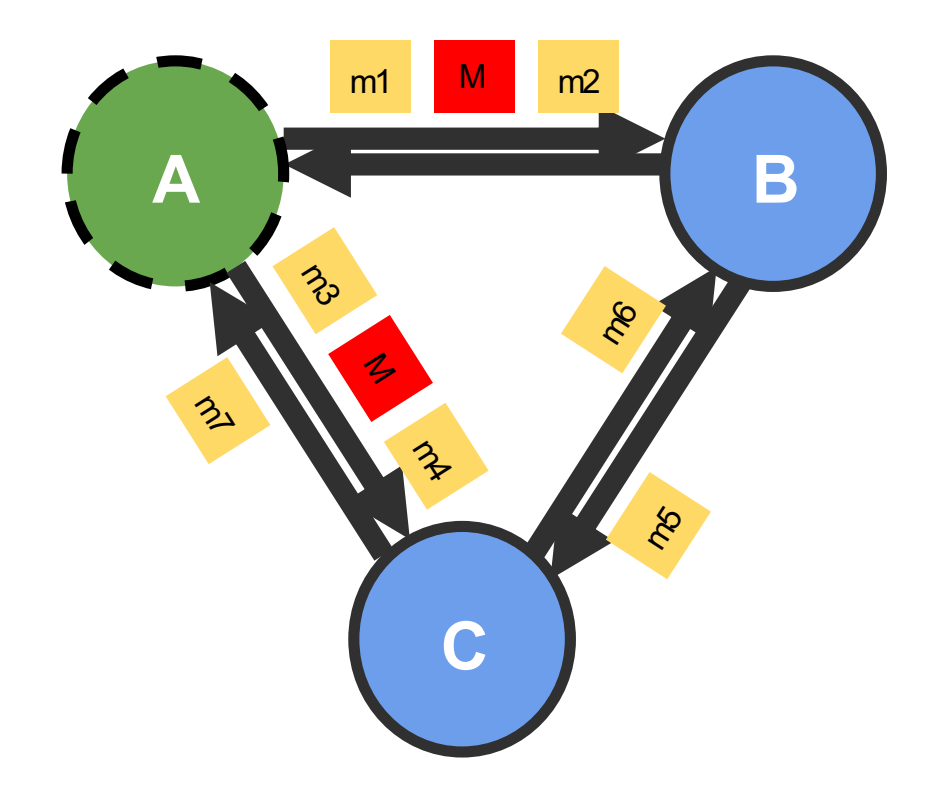

Which messages are definitely recorded\*?

Which messages are definitely *not* recorded?

Which messages *might* be recorded?

\* recorded as in-flight messages, i.e., as part of *channel state* rather than *process state*

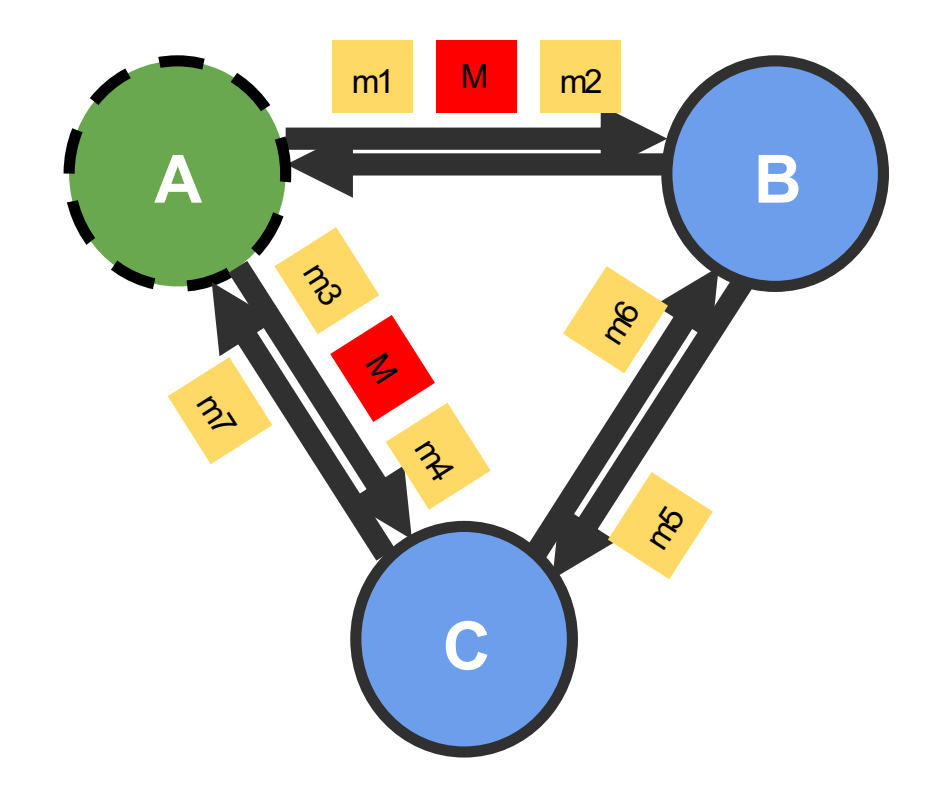

Which messages are definitely recorded\*?

#### m7

Which messages are definitely *not* recorded?

m1, m3

Which messages *might* be recorded?

m2, m4, m5, m6

\*recorded as in-flight messages

### **Assignment 2 Overview**

- You will implement the Chandy-Lamport snapshot algorithm
- Application is a token passing system
	- Number of tokens must be preserved in your snapshots
- Implementation uses *discrete time* simulator to order events
	- Simulator manages servers and injects events into the system
	- Server implements the snapshot algorithm (See slide 7 and 8)
- Allow multiple active snapshot processes
	- E.g, The second snapshot can start before the first snapshot completes in the system

### **Assignment 2 Interfaces**

func (sim \*Simulator) Tick()

func (sim \*Simulator) StartSnapshot(serverId string)

func (sim \*Simulator) NotifySnapshotComplete(serverId string, snapshotId int)

func (sim \*Simulator) CollectSnapshot(snapshotId int) \*SnapshotState

- What kind of state does the simulator need to keep track of?
	- Time
	- Topology
	- Channels to signal the completion of snapshots
	- ...

### **Assignment 2 Interfaces**

func (server \*Server) SendToNeighbors(message interface{})

func (server \*Server) SendTokens(numTokens int, dest string)

func (server \*Server) HandlePacket(src string, message interface{})

func (server \*Server) StartSnapshot(snapshotId int)

- What kind of state does the server need to keep track of?
	- Local state
	- Neighbors
	- Which channels received markers
	- Recorded messages
	- ...

### **A Note on Channels and Goroutines**

● Using channels is easy, debugging them is hard...

Bullet-proof way: Keep track of how many things go in and go out

Always ask yourself: is this channel buffered?

- In general, don't use locks or atomic operations with channels (awkward)
- Try not to nest goroutines (hard to reason about)

### **Assignment 2**

Start Early  $\odot$ 

Due 02/24 (Thursday) at 11:59pm!